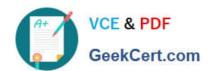

## A00-212<sup>Q&As</sup>

SAS Advanced Programming Exam for SAS 9

# Pass SASInstitute A00-212 Exam with 100% Guarantee

Free Download Real Questions & Answers PDF and VCE file from:

https://www.geekcert.com/a00-212.html

100% Passing Guarantee 100% Money Back Assurance

Following Questions and Answers are all new published by SASInstitute
Official Exam Center

- Instant Download After Purchase
- 100% Money Back Guarantee
- 365 Days Free Update
- 800,000+ Satisfied Customers

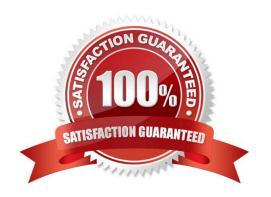

#### https://www.geekcert.com/a00-212.html 2024 Latest geekcert A00-212 PDF and VCE dumps Download

#### **QUESTION 1**

Given the following scenario:

The SAS libraries LIBRARY and MYLIB are successfully defined in your current SAS session.

There is a SAS Data Set named WORK.GENDERS with a column called MF containing single character values.

The SAS program on the left is submitted and the desired output is shown in the right.

```
proc format library=MyLib;
                                                                               Obs
                                                                                         ME
  value $Gender
            'F', 'f' = 'Ladies'
'M', 'm' = 'Gentlemen'
' = 'Not There'
other = 'Bad Data';
                                                                                         Bad Data
                                                                                         Ladies
                                                                                        Gentlemen
                                                                                4
                                                                                         Ladies
run;
                                                                                        Gentlemen
proc format library=Library;
    value $Gender
             'F', 'f' = 'Female'
'M', 'm' = 'Male'
' ' = 'Missing'
other = 'Invalid';
 run;
 proc print data=WORK.GENDERS;
    format MF Sgender.;
```

Which statement is true?

- A. The statement OPTIONS FMTSEARCH = (Mylib Library); is required before the PRINT procedure to attain the resulting output
- B. The statement OPTIONS FMSEARCH = (Library Mylib); is required before the PRINT procedure to attain the resulting output
- C. No OPTIONS FMSEARCH () statement is needed to attain resulting output
- D. The statement OPTIONS FMSEARCH = (Mylib); is required before the print procedure to attain the resulting output

Correct Answer: D

#### **QUESTION 2**

Which statement(s) in the DATASETS procedure alter(s) the name of a SAS data set stored in a SAS data library?

- A. MODIFY and CHANGE statements
- B. RENAME statement only
- C. CHANGE statement only
- D. MODIFY and RENAME statements

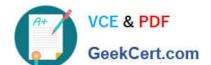

#### https://www.geekcert.com/a00-212.html

2024 Latest geekcert A00-212 PDF and VCE dumps Download

Correct Answer: C

| OI | JFS1 | NЗ |
|----|------|----|
|    |      |    |

| The following SAS program is submitted:                                         |
|---------------------------------------------------------------------------------|
| %let value = .5;                                                                |
| %let add = 5;                                                                   |
| %let newval = %eval(andvalue + andadd);                                         |
| Which one of the following is the resulting value of the macro variable NEWVAL? |
| A. 5                                                                            |
| B. 5.5                                                                          |
| C5 + 5                                                                          |
| D. null                                                                         |
| Correct Answer: D                                                               |
|                                                                                 |

### **QUESTION 4**

The following SAS program is submitted:

%macro location;

data \_null\_;

call symput (\\'dept\\',\\'sales\\');

run;

%let country=Germany;

%put\_global\_;

%mend;

%let company = ABC;

%location;

Which macro variables are written to the SAS log?

A. COMPANY and DEPT only

B. COMPANY, COUNTRY and DEPT

C. COMPANY Only

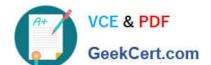

https://www.geekcert.com/a00-212.html 2024 Latest geekcert A00-212 PDF and VCE dumps Download

D. COMPANY and COUNTRY only

| Corroct | Answer | ٨ |
|---------|--------|---|
| COHECI  | Answer | А |

| QUESTION 5                             |                   |                        |
|----------------------------------------|-------------------|------------------------|
| The following SAS program is submitted | :                 |                        |
| %let a=cat;                            |                   |                        |
| %macro animal(a=frog);                 |                   |                        |
| %let a=bird;                           |                   |                        |
| %mend;                                 |                   |                        |
| %animal(a=pig)                         |                   |                        |
| %put a is anda;                        |                   |                        |
| What is written to the SAS log?        |                   |                        |
| A. a is pig                            |                   |                        |
| B. a set cat                           |                   |                        |
| C. a is frog                           |                   |                        |
| D. a is bird                           |                   |                        |
| Correct Answer: B                      |                   |                        |
| Latest A00-212 Dumps                   | A00-212 VCE Dumps | A00-212 Exam Questions |